# **Kleine Checkliste für LASER-Daten (ohne Gewähr auf Vollständigkeit)**

## **Grundsätzliches:**

- Farbraum in RGB und reine Vektordaten
- Grafikprogramm für untenstehende Vorgaben unerlässlich (z.B. Illustrator, CorelDraw)

#### **Lasergravur**

Folgende Datenformate können bearbeitet werden: .ai .eps

.pdf

- .jpg/.tif (nur für Bildgravuren)
- keine Verläufe
- keine abgedeckten Flächen
- Die zu gravierenden Flächen sollten vorzugsweise 100% schwarz sein

### **Laserschnitt**

Folgende Datenformate können bearbeitet werden: .eps

.ai

.pdf

- Schneidlinie vorzugsweise in RGB-Rot 255/0/0 anlegen
- Linienstärke 0.003 pt

Sämtliche Angaben ohne Gewähr. Im Zweifelsfalle kontaktieren Sie uns telefonisch, 061 921 12 74, oder senden uns Ihre Musterdatei zu, welche wir kostenlos auf die Lasertauglichkeit prüfen.

#### *Bsp. gravierte Flaschenöffner: Farbschicht wird abgetragen,*  REGIOLASER *Datei .ai, Schrift 100% schwarz und vektorisiert* **REGIOLASER**

#### *Bsp. geschnittene Ziffern für T-Shirt:*

 *Transferfolie nur geschnitten, Schneidlinie RGB rot 255/0/0, 0.003 pt, vektorisiert*

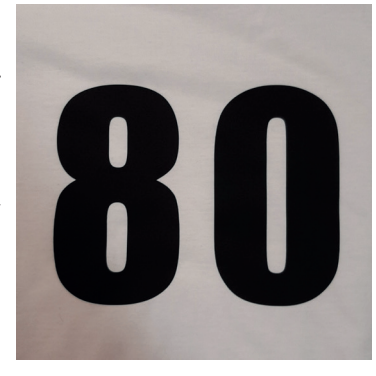